Bueno compis vamos al lío:

El brico consta de dos partes, la primera poner los componentes que le faltan al cuadro y la segunda configurar con el Vag-Com para que funcione.

Vamos con la primera:

La parte de sacar el cuadro me la salto porque ya esta mas que explicada en el brico de los botones del cuadro que empecé en su día y que termino Katano

Quitamos los 4 tornillos torx que hay en la parte de atrás del cuadro y soltamos las 4 pestañas que tiene, dos a un lado y las otras dos al otro, tiramos hacia arriba y ya tenemos acceso al interior del cuadro

Una vez retiradas las pestañas soltamos los dos conectores que hay a la derecha y los dos de la izquierda, unos son para los botones frontales del cuadro y los otros dos son para los relojes de combustible y temperatura. Podéis verlo en la siguiente foto.

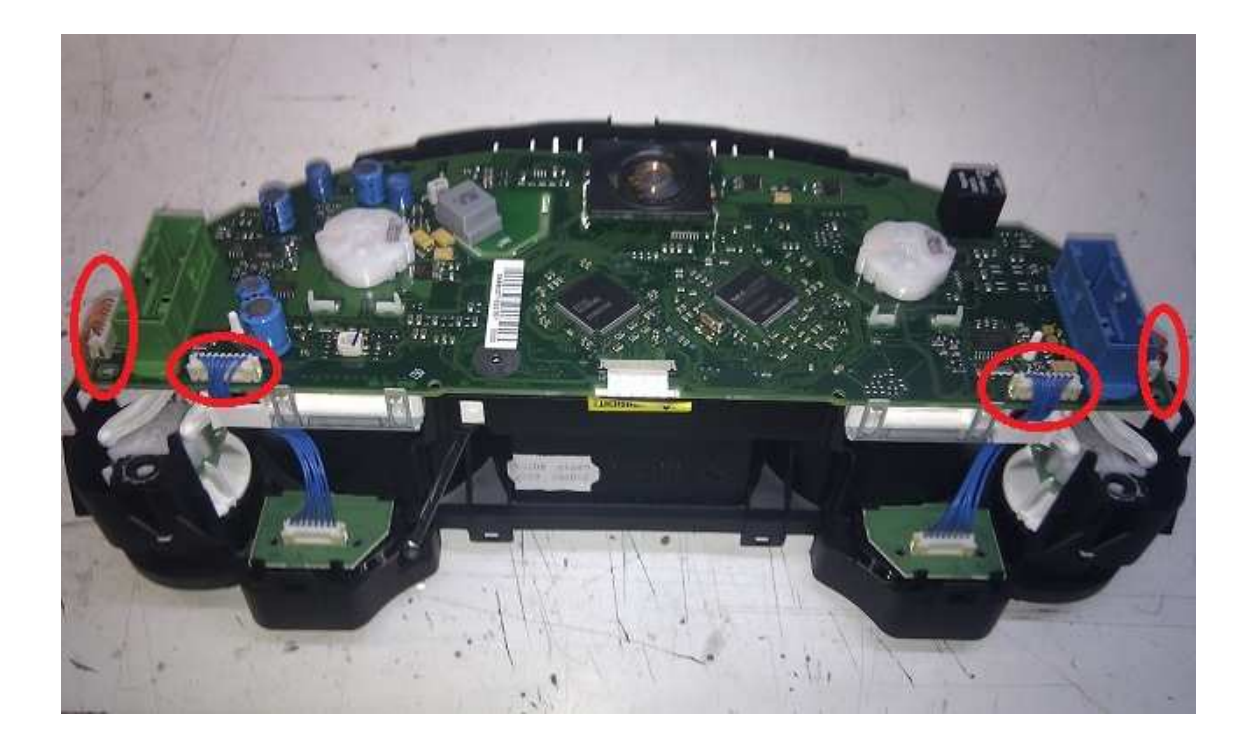

Tiramos de todo el conjunto hacia arriba y separamos la carcasa exterior, de las placas de circuito impreso. No esta cogida ni por tornillos ni pestañas ni nada, simplemente tirar para arriba y ya esta

Nos queda como la siguiente foto (es del cuadro del A4 pero es igual al nuestro, excepto las placas de los botones del cuadro)

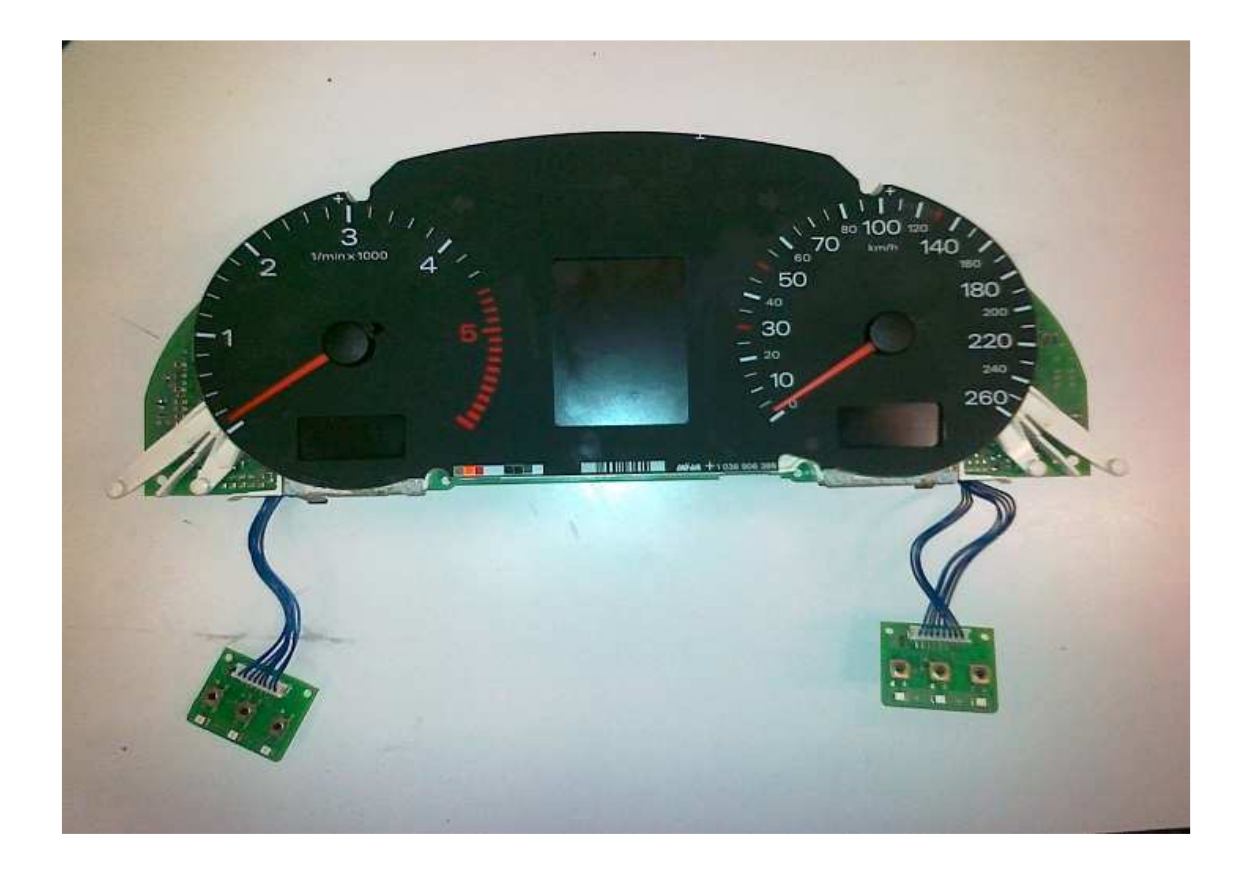

Girar las agujas en sentido contrario a las agujas del reloj hasta llegar al tope, continuar girando al tiempo que tiráis hacia arriba de las agujas, así salen perfectamente y sin mucho esfuerzo

Una vez quitadas las dos agujas podéis quitar el plástico impreso negro impreso del velocímetro y del cuenta-revoluciones, sale sin problema

Después debéis de soltar el conector del FIS (en el centro en la siguiente foto) y las cuatro pestañas que sujetan los paneles del reloj y del cuenta-kilómetros del cuadro (esa foto esta hecha antes de separar la carcasa de las placas de circuito impreso, pero os da una idea perfectamente de donde están las pestañas)

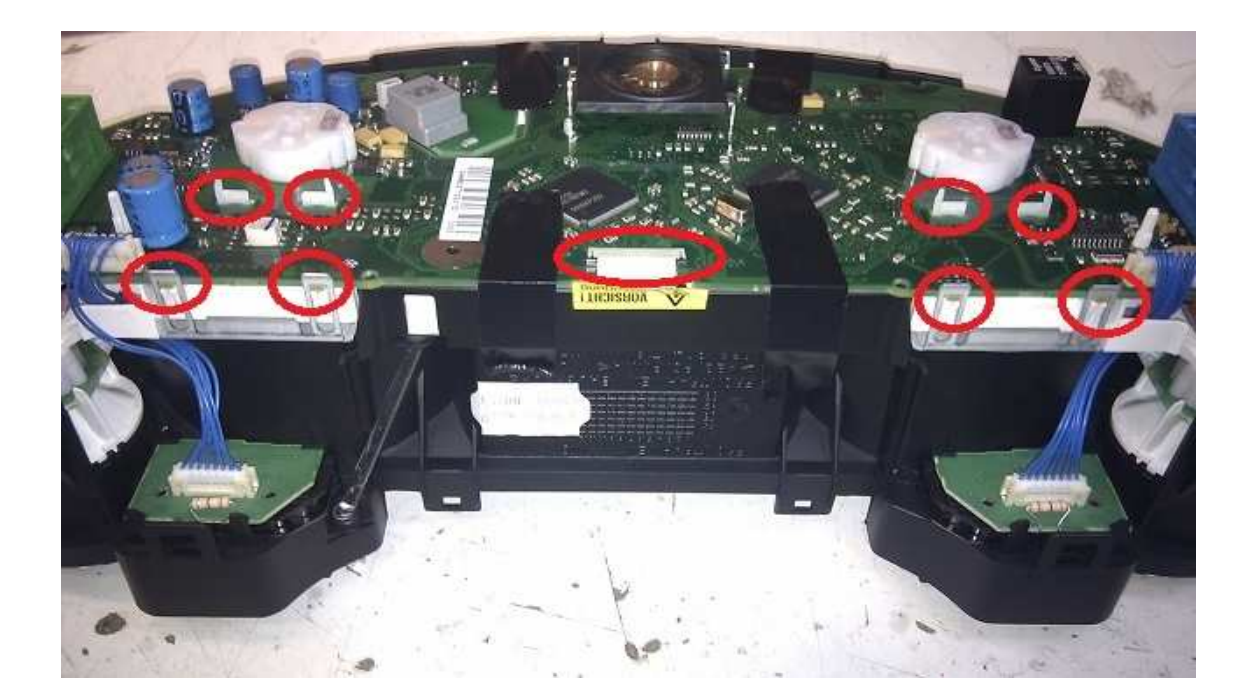

Os pongo también una foto del cuadro de A4 donde se ve mejor donde están las pestañas que hay que soltar

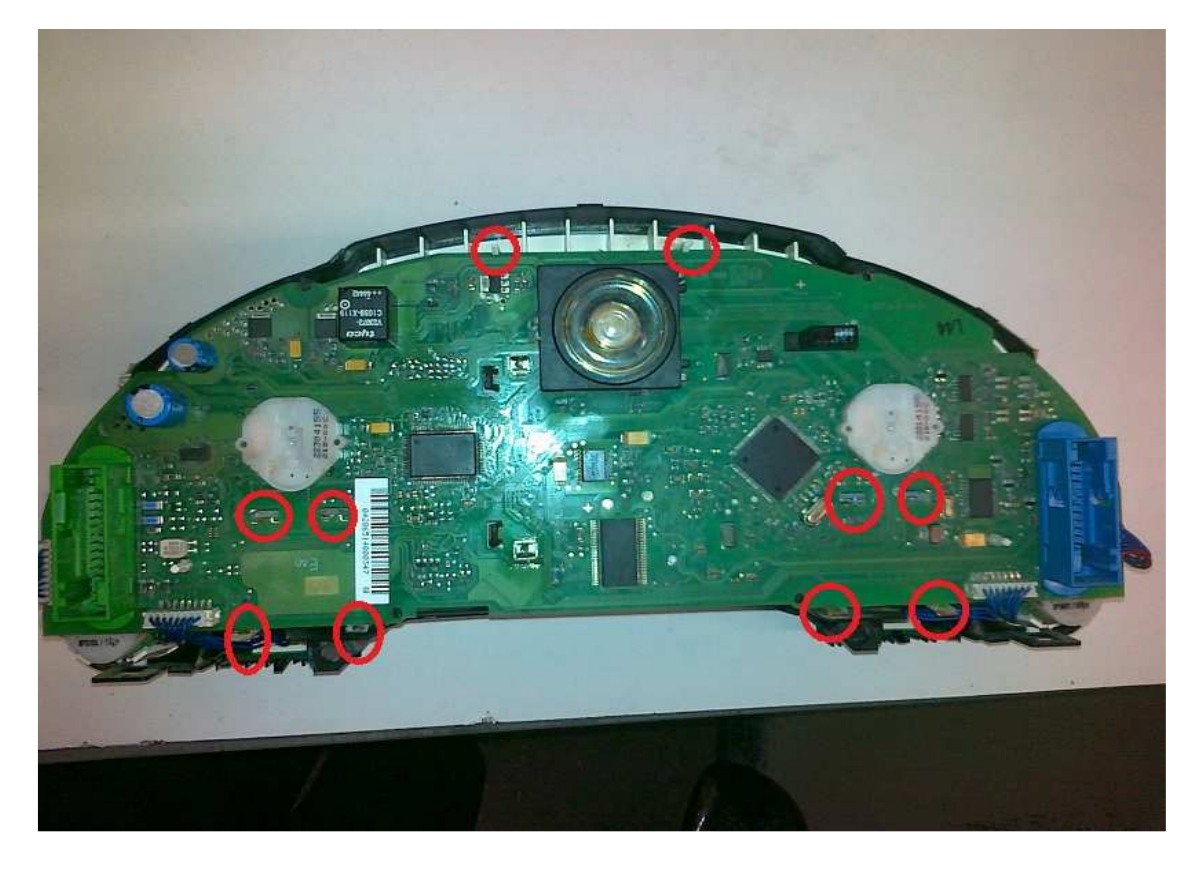

Una vez que las agujas están sueltas y hemos soltado el conector del FIS y las 8 pestañas que sujetan los paneles del reloj y del cuenta-kilómetros (4 por cada uno) ya tenemos la placa suelta, una vez separada la placa queda cogida solo por un conector con dos cables, hay que soltarlo, no hay fotos pero es evidente, lo veréis nada mas separar la placa. Asi la placa queda completamente suelta como se puede ver en la siguiente foto (la foto esta hecha con le led ya soldado os he marcado donde va el led del testigo de luces y donde va el de la capota para que podáis ver los pads sin el led soldado)

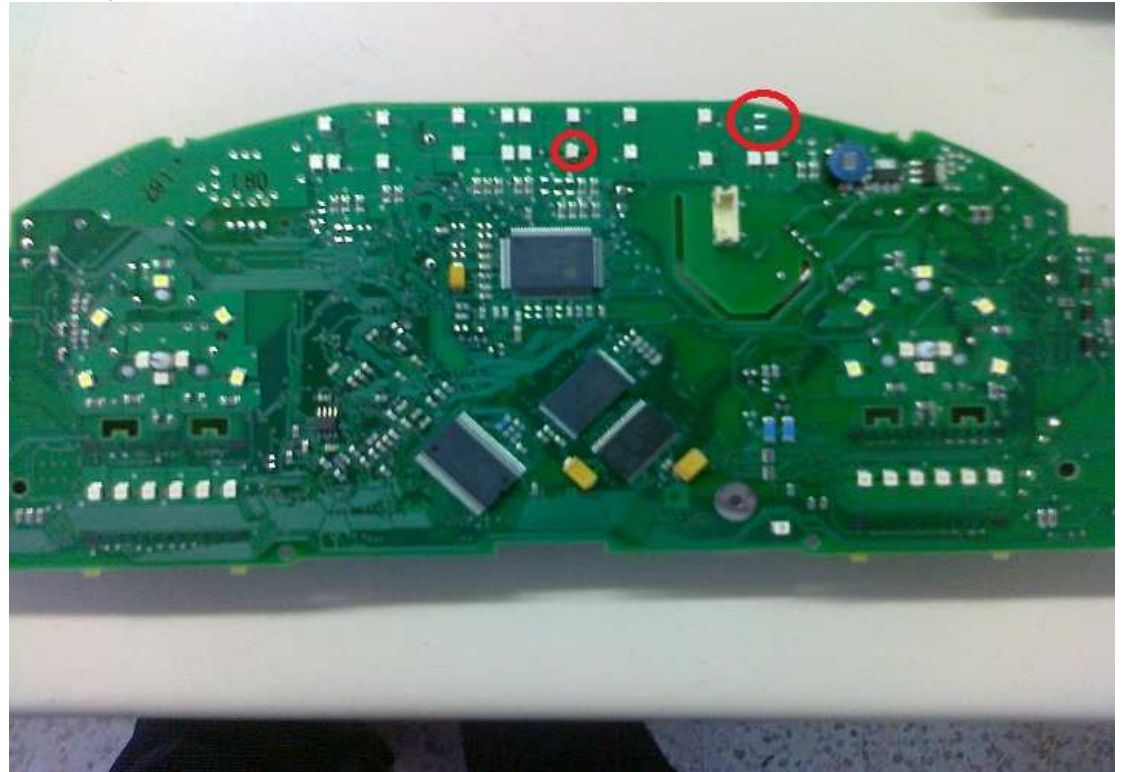

En la siguiente foto os he marcado donde hay que soldar las resistencias de los leds. Si os fijáis hay tres huecos.

El de la izquierda es para el led de la capota (que no vamos a poner) y los dos de la derecha son para el testigo de luces encendidas, o sea que son dos resistencias smd las que necesitamos.

Las resistencias son de 260 ohmios, pero yo no tenía así que he puesto de 196 ohmios que son las más parecidas que tenía, he de decir que funciona a la perfección y no hay diferencia con el resto de luces verdes que hay en el cuadro.

El único problema de poner resistencias de menor valor es que se acortara la vida útil del led al circular mayor corriente por el, pero teniendo en cuenta que la vida media de un led es de 80.000 a 100.000 horas (eso es mas o menos 27 años funcionando 10 horas diarias) pues que se reduzca la vida en un 10 o 15% (se quedan en unos 23 años a 10 horas diarias) pues como que no me preocupa en absoluto

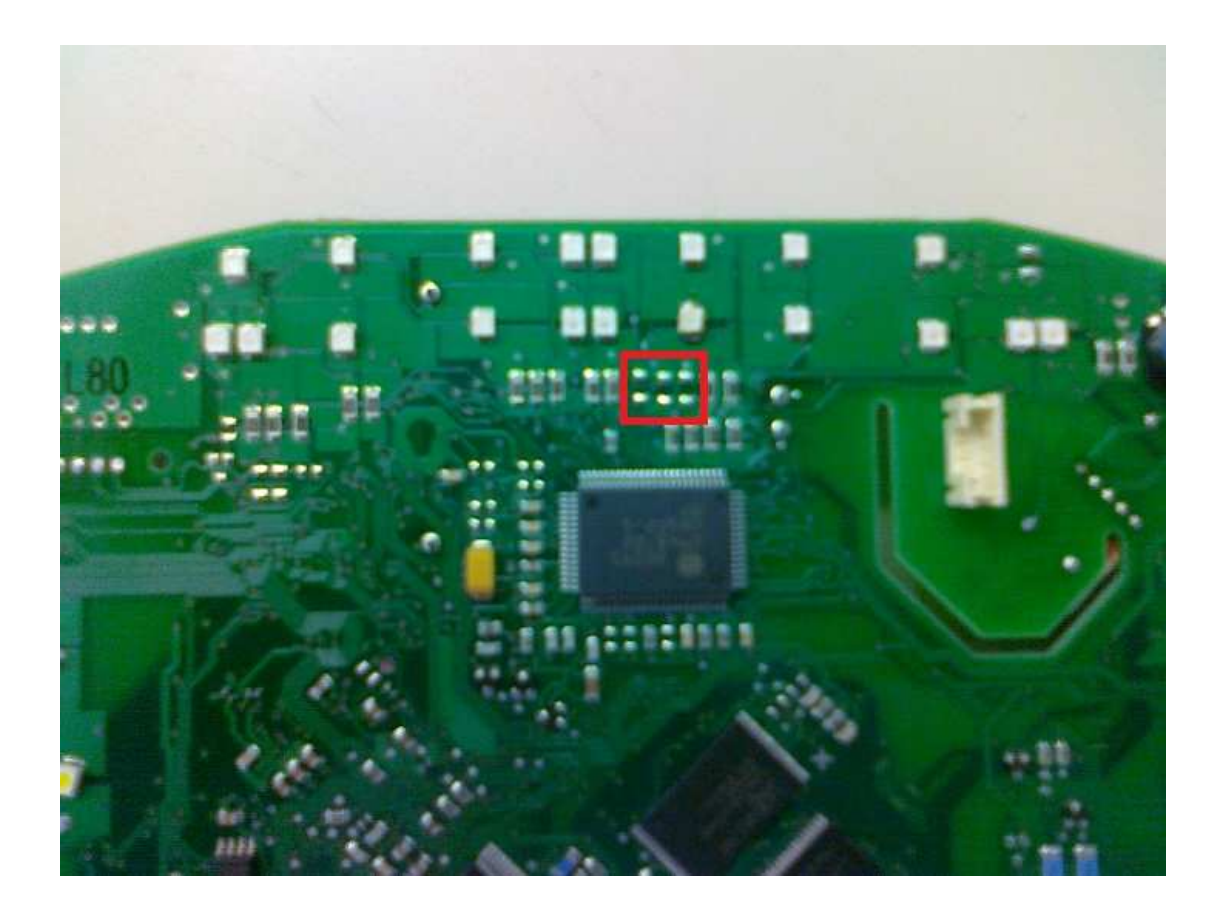

A continuación podeis ver las dos resistencias en cuestion ya soldadas

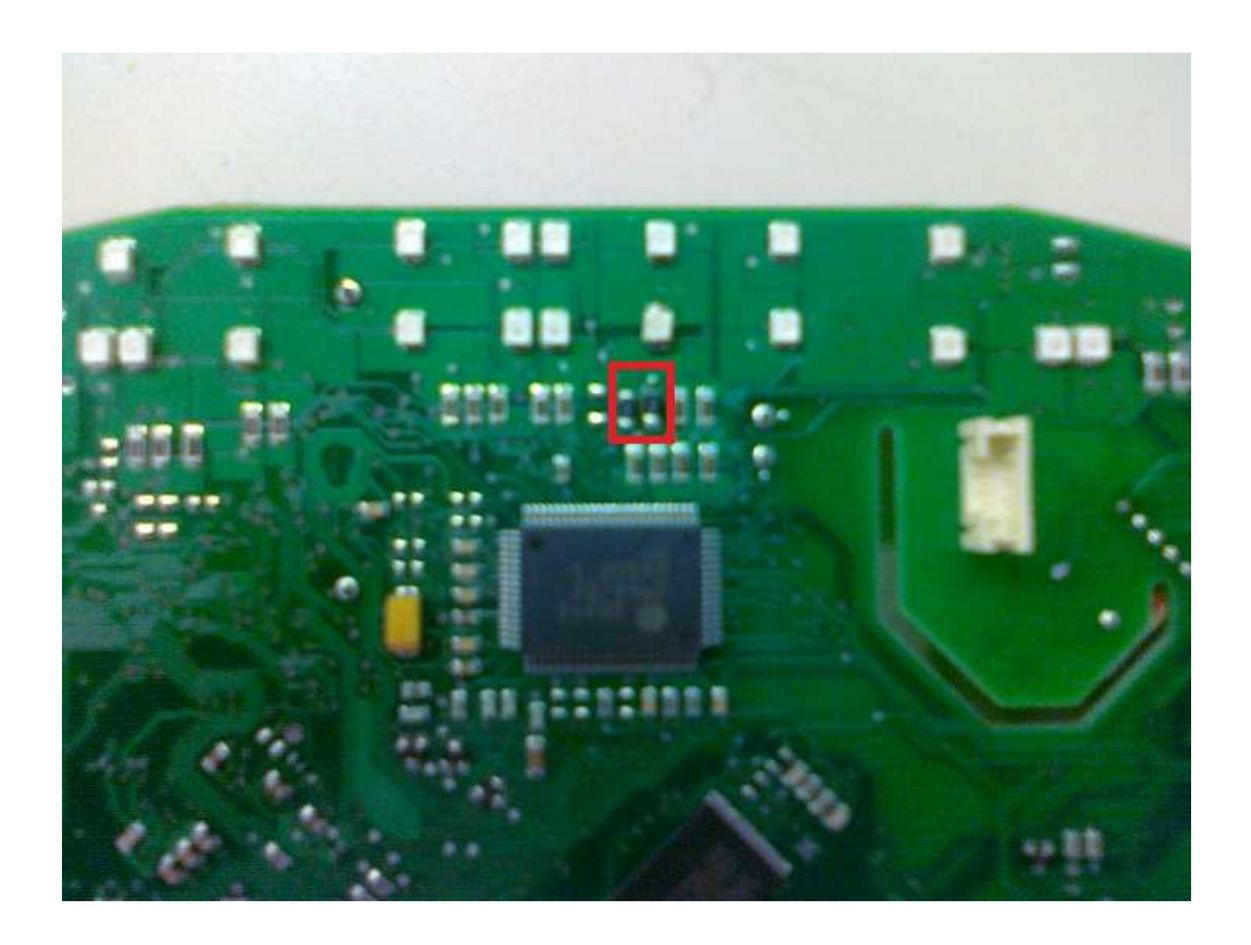

Una vez soldado el led y las resistencias se vuelve a poner todo en su sitio y se ajustan las agujas para que se quede en el 0 (es muy fácil, se ponen es su sitio y se giran obligándolas hasta que están en el 0, tener en cuanta que el motor que controla las agujas es un motor paso-paso con tope de principio y fin de carrera con lo que podemos manipularlo sin temor a que el ajuste no nos quede bien).+

Se vuelven a poner los conectores se cierra y se pone en su hueco definitivo, el resultado es el que podéis ver en la siguiente imagen

Animo a todo el que tenga un conocimiento muy básico de electrónica que lo haga, este brico se puede catalogar como sencillo, de verdad que no tiene mucha dificultad y el resultado lo podéis ver vosotros mismos en la foto.

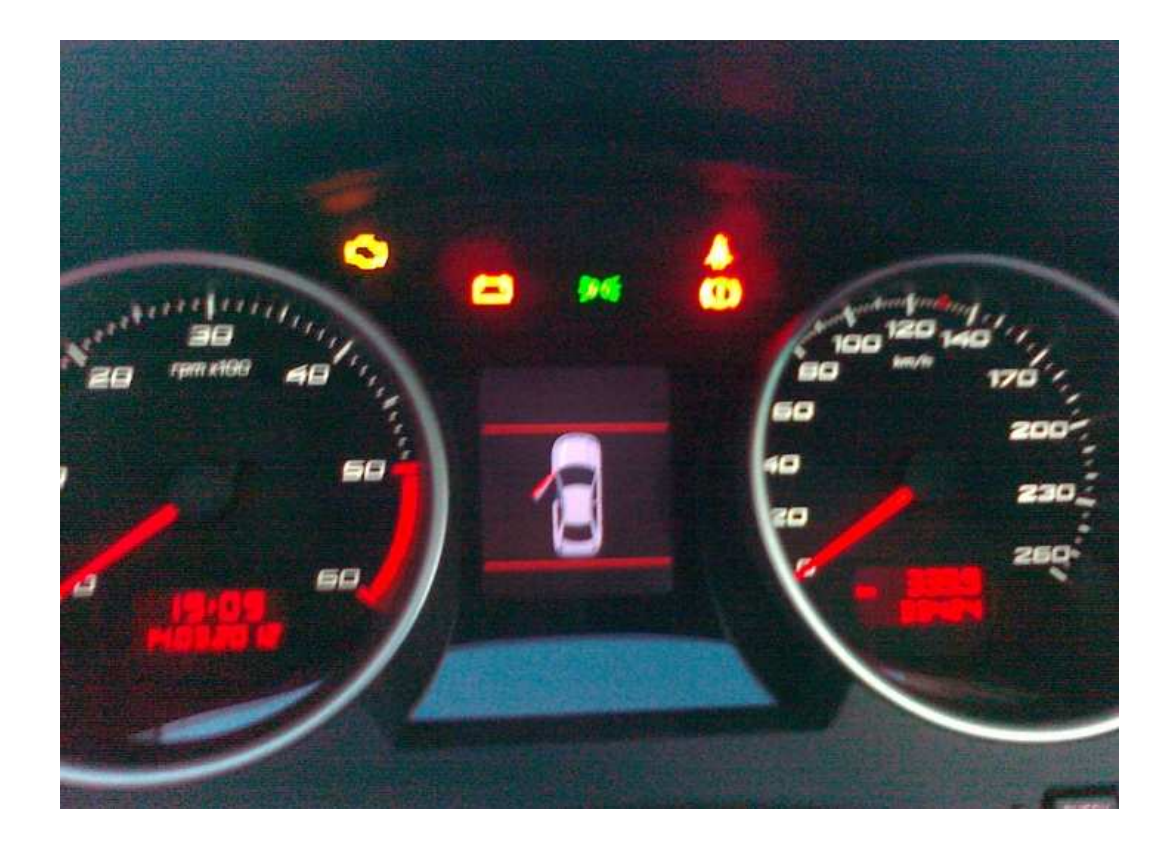

Vamos con la segunda parte

Para hacer esto nos hace falta cable Vag-Com (no voy a explicar esto porque esta muy visto en foro, usar el buscador el que no lo sepa)

Hay que ir al canal 17 (Instruments) y luego seleccionar 07 (Coding) Aparece un código de este tipo 00??XXX.

Lo que salga en las interrogantes le restas un dos y listo.

Por ejemplo yo tenía el código 00**06**XXX y lo he dejado en 0004XXX, eso es todo. Apagáis todo y encendéis, al poner las luces de carretera se encenderá el testigo del cuadro

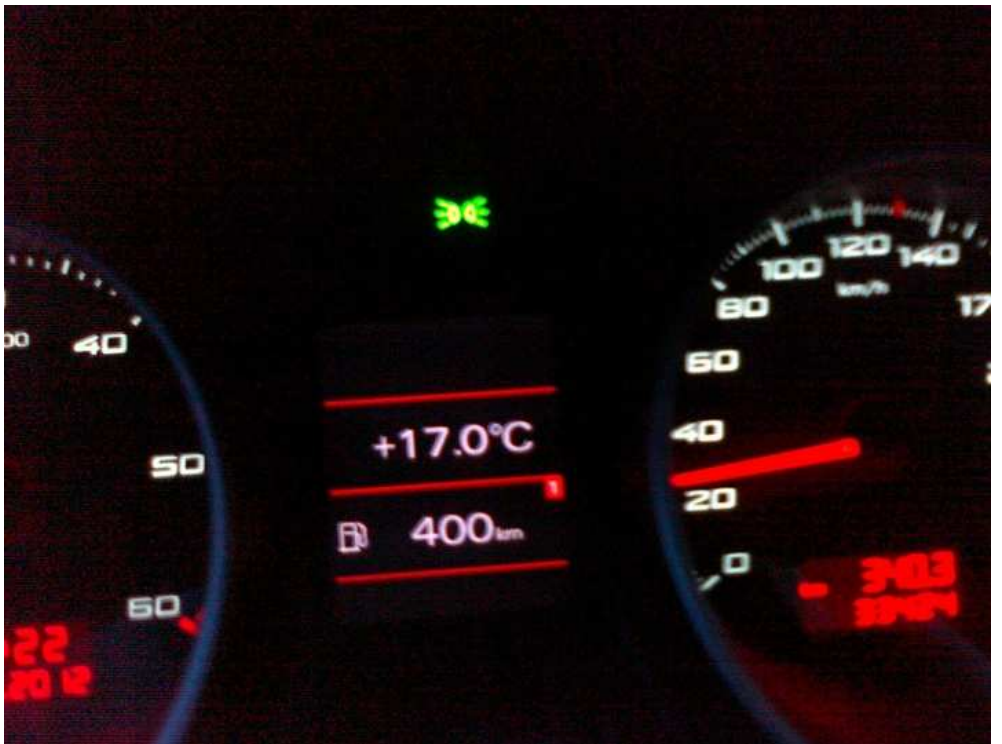